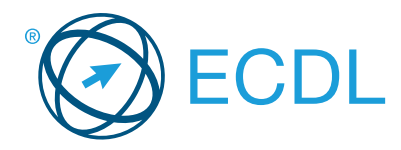

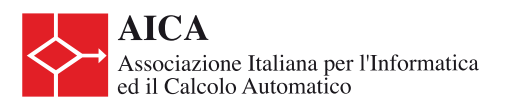

## **Modulo Standard – Word Processing**

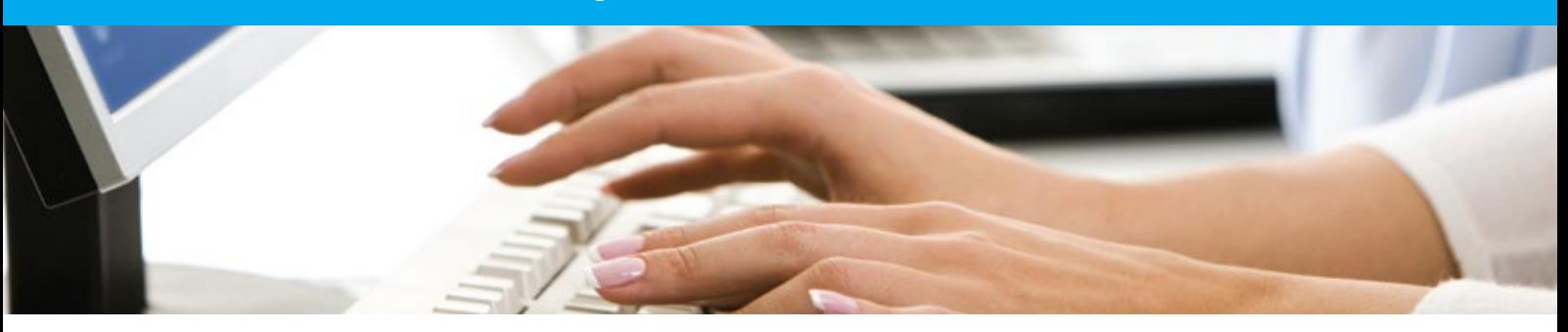

Questo modulo permette ai candidati di dimostrare la capacità di utilizzare un programma di elaborazione testi per compiere le attività quotidiane associato alla creazione, formattazione e rifinitura di documenti e testi, come ad esempio lettere e altri documenti di uso quotidiano.

Al termine di questo modulo il candidato sarà in grado di:

- Lavorare con i documenti e salvarli in diversi formati di file.
- Scegliere opzioni integrate per migliorare la produttività, come ad esempio la funzione di Aiuto.
- Creare e modificare documenti di piccole dimensioni per condividerli e distribuirli.
- Applicare formattazioni diverse ai documenti per migliorarne la leggibilità prima della distribuzione; individuare le migliori modalità di formattazione.
- Inserire tabelle, immagini e oggetti grafici nei documenti.
- Preparare i documenti per le operazioni di stampa unione.
- Scegliere le impostazioni di pagina del documento.
- Controllare e correggere gli errori di ortografia prima della stampa finale.

## **QUALI SONO I VANTAGGI DI QUESTO MODULO?**

Il modulo ECDL *Word Processing* descrive le competenze chiave necessarie per utilizzare un programma di elaborazione testi. Può essere applicato a una vasta gamma di software di elaborazione testi anche open source.

Certifica le migliori pratiche per un uso efficace di strumenti di videoscrittura ed elaborazione testi. E' stato sviluppato con il contributo degli utenti, di esperti e professionisti informatici internazionali. Questo processo assicura la rilevanza e la completezza dei contenuti del modulo.

## **COME INIZIARE?**

Per saperne di più e per individuare il più vicino test center accreditato, visitare www.ecdl.it.

## **DESCRIZIONE DEL SYLLABUS**

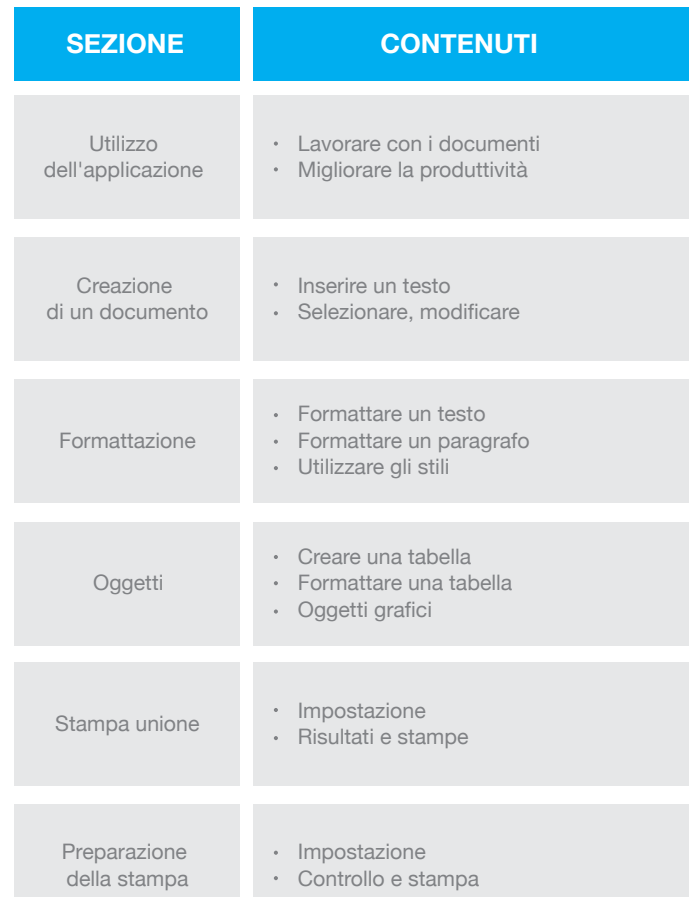

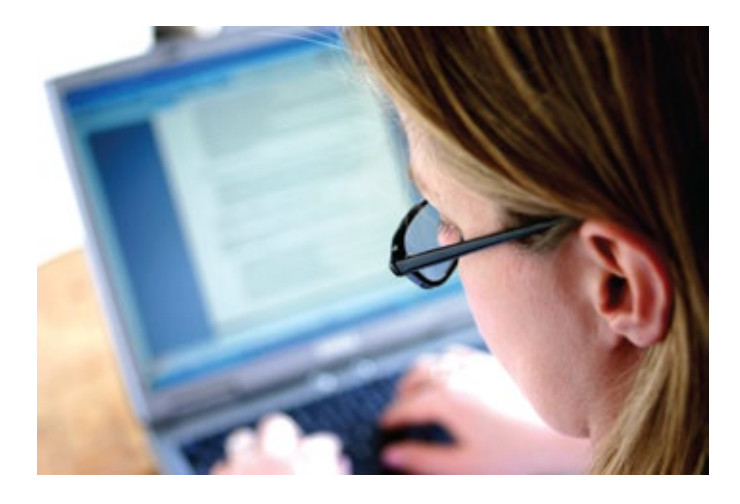